Шифр

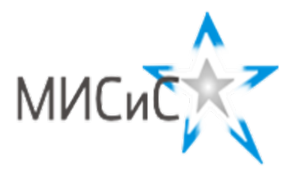

## Олимпиада «МИСиС зажигает звезды»

Информационно - технологическое направление Отборочный тур 2018 г.

## Вариант 1  $11$  класс

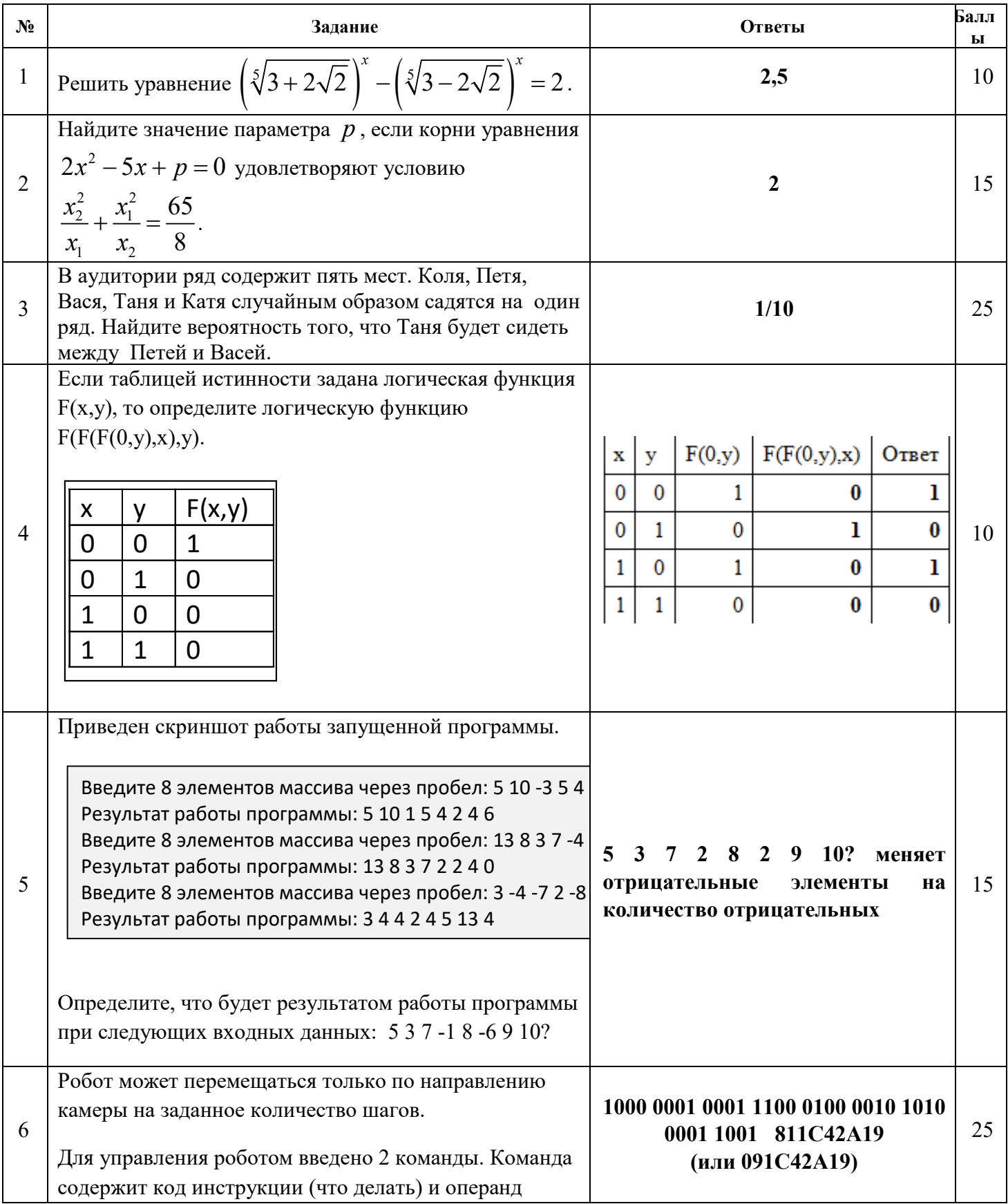

(сколько шагов надо выполнить в указанном направлении). Каждая команда для робота записывается в двоичном коде и на команду отводится 4 бита: 1 бит на код команды, 3 бита на операнд.

Коды команд:

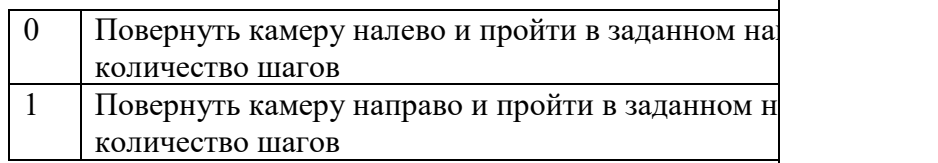

Роботу задается программа как последовательность команд. Перейти к следующей команде робот может только выполнив предыдущую. Если робот в процессе выполнения программы встречает непреодолимое препятствие, то дальнейшее выполнение программы для него становится невозможным.

Робот помещен в лабиринт; исходные местонахождение робота и направление камеры указаны на рисунке. Создайте программу минимального объема, по которой робот выйдет из лабиринта, и запишите ее в шестнадцатеричном коде.

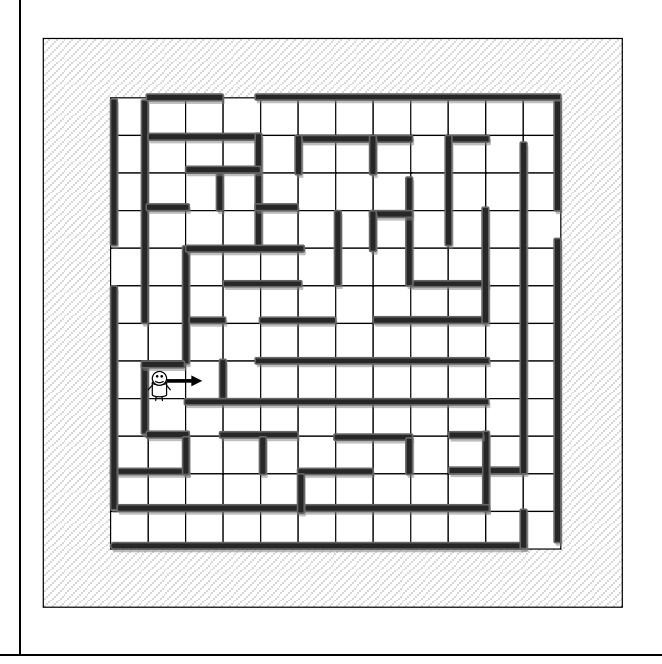